**Кафедра информатики, математики, естественнонаучных дисциплин и информационных технологий**

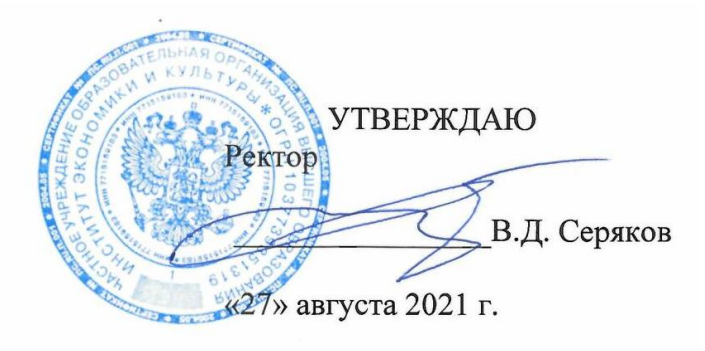

# **Рабочая программа учебной дисциплины**

# **ИНФОРМАЦИОННЫЕ ТЕХНОЛОГИИ В МЕНЕДЖМЕНТЕ**

**Направление подготовки 38.03.02 МЕНЕДЖМЕНТ**

**профиль подготовки: менеджмент организации**

**Квалификация (степень) выпускника – бакалавр**

**Формы обучения: очная, очно-заочная, заочная**

Рабочая программа составлена в соответствии с требованиями ФГОС ВО по направлению подготовки 38.03.02 Менеджмент.

Автор: Старший преподаватель кафедры информатики, математики, естественнонаучных дисциплин и информационных технологий, Паршин В.М.

Программа одобрена на заседании кафедры экономики и менеджмента «17» августа 2021 г., протокол № 1

Заведующий кафедрой Заведующий кафедрой<br>экономики и менеджмента (Дивидина) Д.С. Полянский

## **Внесение изменений и дополнений**

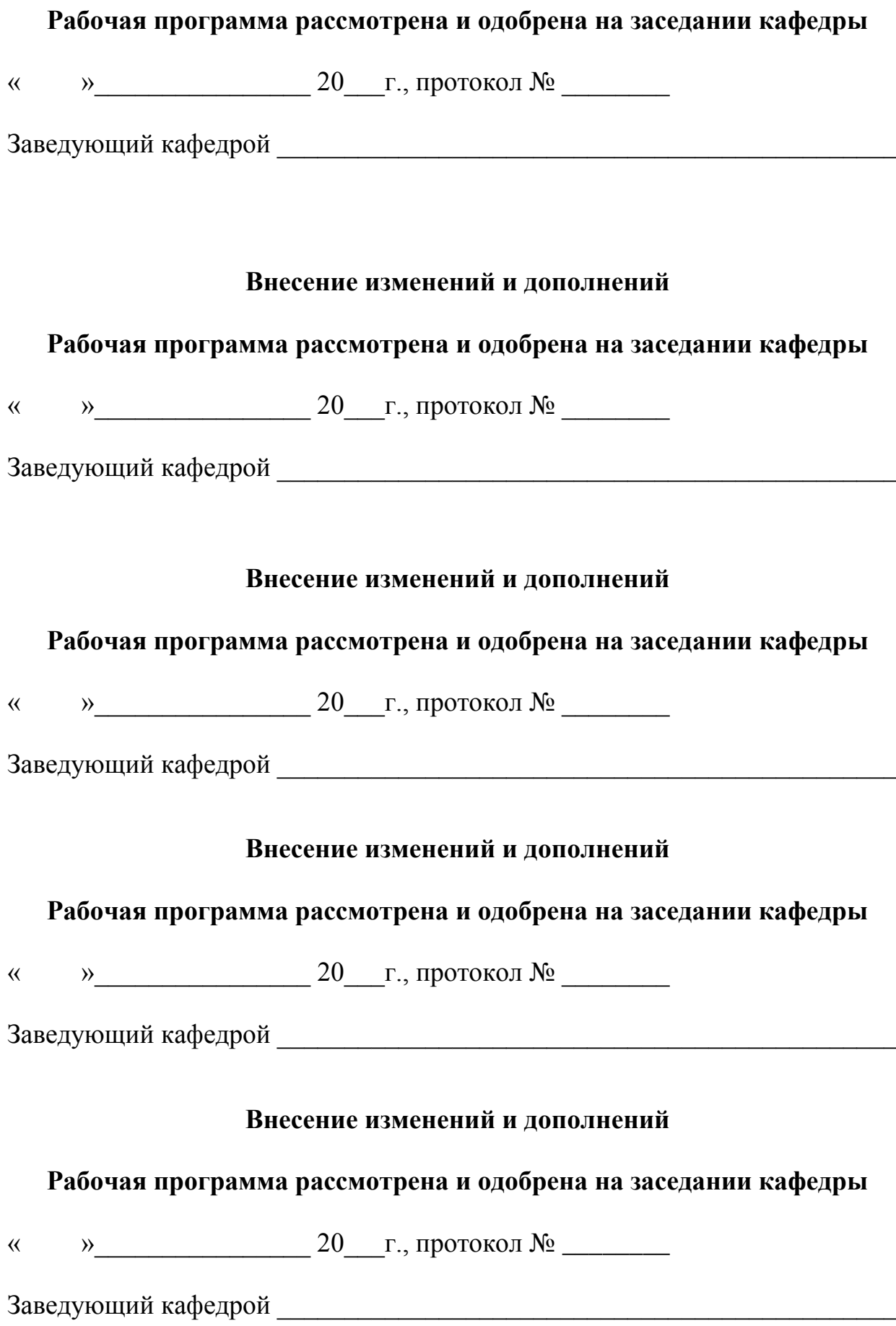

### Лист изменений в рабочей программе

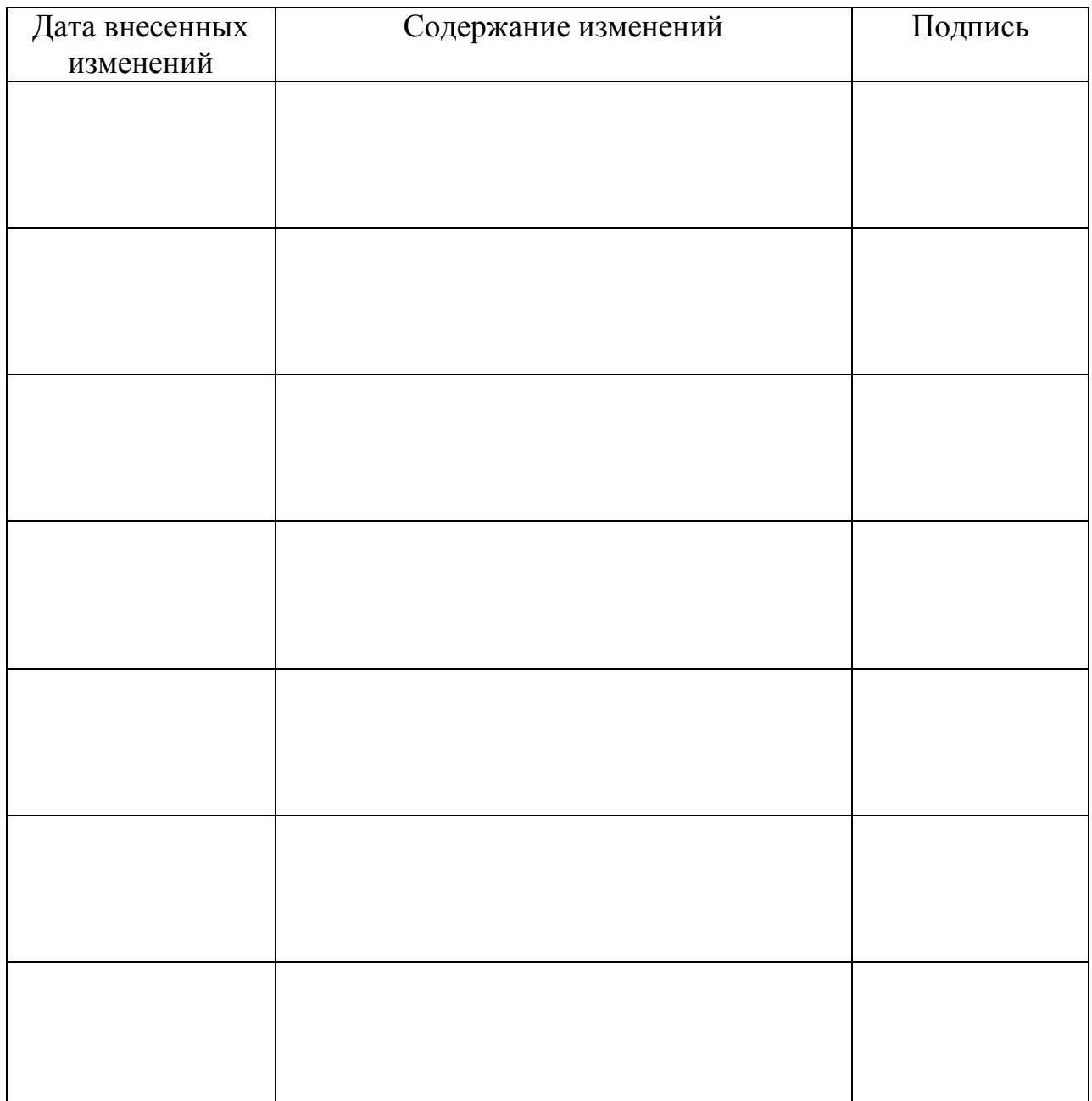

#### 1. Наименование дисциплины.

Информационные технологии в менеджменте

#### 1.1. Цели освоения дисциплины

Цель дисциплины: ознакомление студентов основными ПОНЯТИЯМИ  $\mathbf{c}$ информатики и компьютерных технологий, а также с методами хранения, обработки и передачи информации, ее ролью в профессиональной деятельности.

#### 1.2. Задачи дисциплины

• ознакомление студентов с общими характеристиками процессов сбора, передачи, обработки, накопления и защиты информации;

• изучение аппаратных средств ЭВМ, освоение практической работы на персональных компьютерах (ПК), оснашенных операционными системами (ОС) Windows или Linux, в локальных сетях;

• освоение комплекса базовых программ Microsoft Office, включающих текстовый редактор Word, табличный процессор Excel, средство создания презентаций Power Point и различных браузеров - программ работы в глобальной сети Интернет;

• освоение программ подготовки мультимедийных материалов ДЛЯ профессиональной деятельности (paint, power point, movie maker).

#### 2. Перечень планируемых результатов обучения по дисциплине, соотнесенных с планируемыми результатами освоения образовательной программы.

Процесс изучения дисциплины направлен на формирование у обучающихся следующих общекультурных и профессиональных компетенций:

- способностью решать стандартные задачи профессиональной деятельности на основе информационной и библиографической культуры с применением информационнокоммуникационных технологий и с учетом основных требований информационной безопасности (ОПК-7).

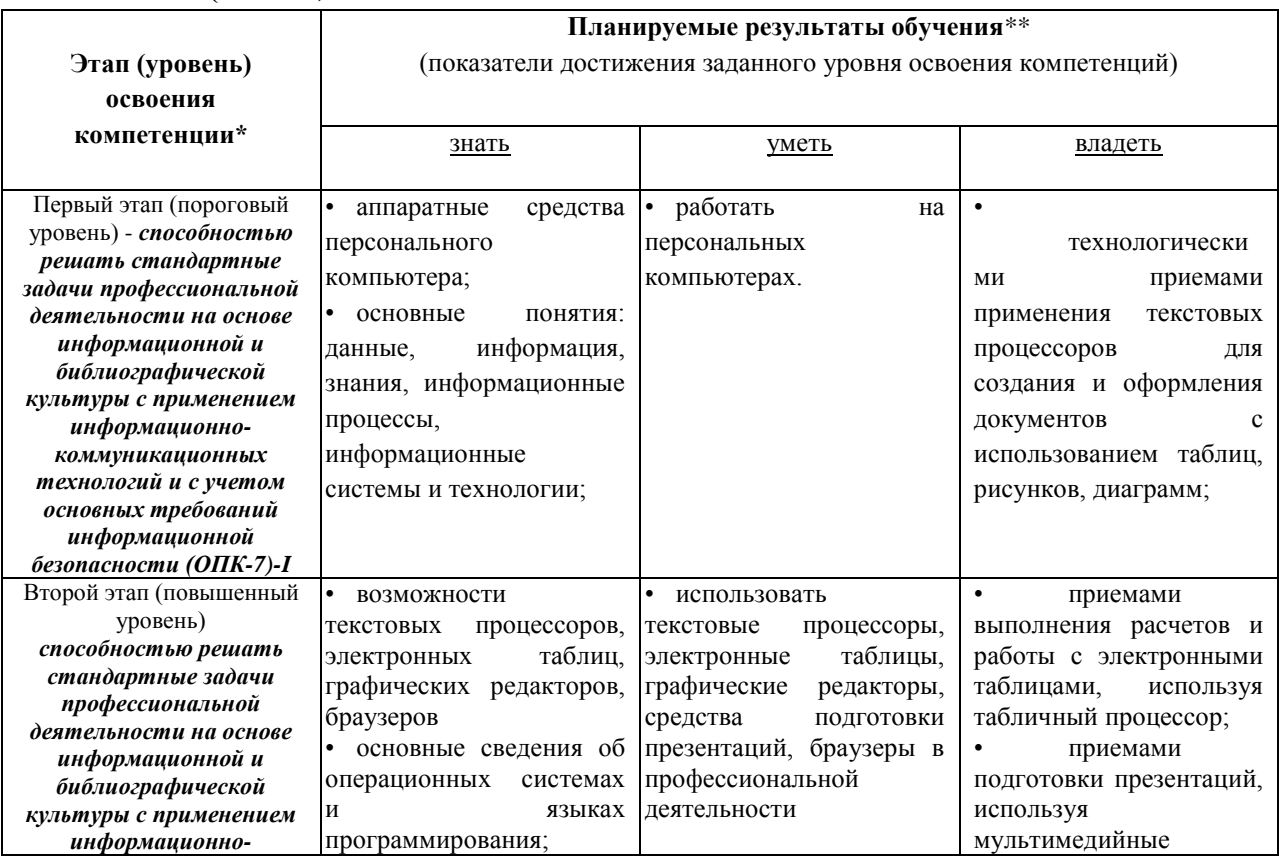

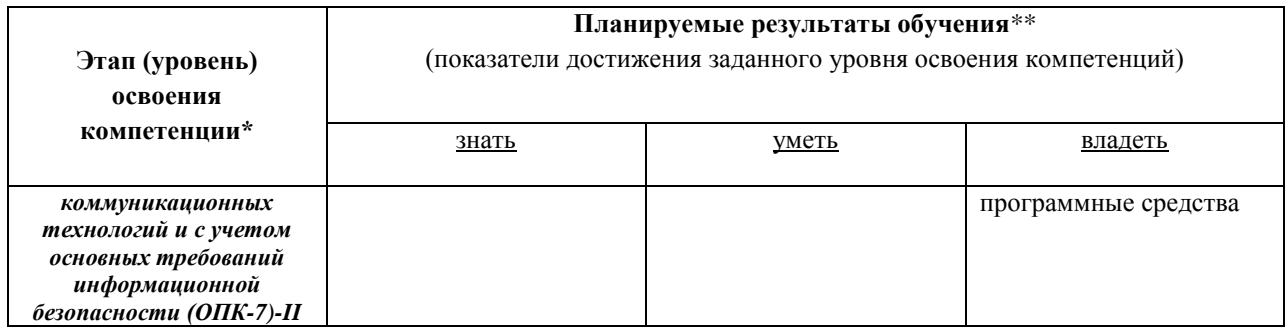

#### $3.$ Место дисциплины в структуре образовательной программы.

Б1.Б.11 Базовая часть.

«Теория статистики» является дисциплиной базовой части Блока 1 учебного плана и изучается студентами первого курса в первом и втором семестре очной формы обучения.

 $\mathbf{A}$ Объем дисциплины в зачетных единицах с указанием количества академических часов, выделенных на контактную работу обучающихся с преподавателем (по видам учебных занятий) и на самостоятельную работу обучающихся.

Общая трудоемкость дисциплины составляет 7 зачётные единицы (252 часов). Дисциплина предполагает изучение 6 тем.

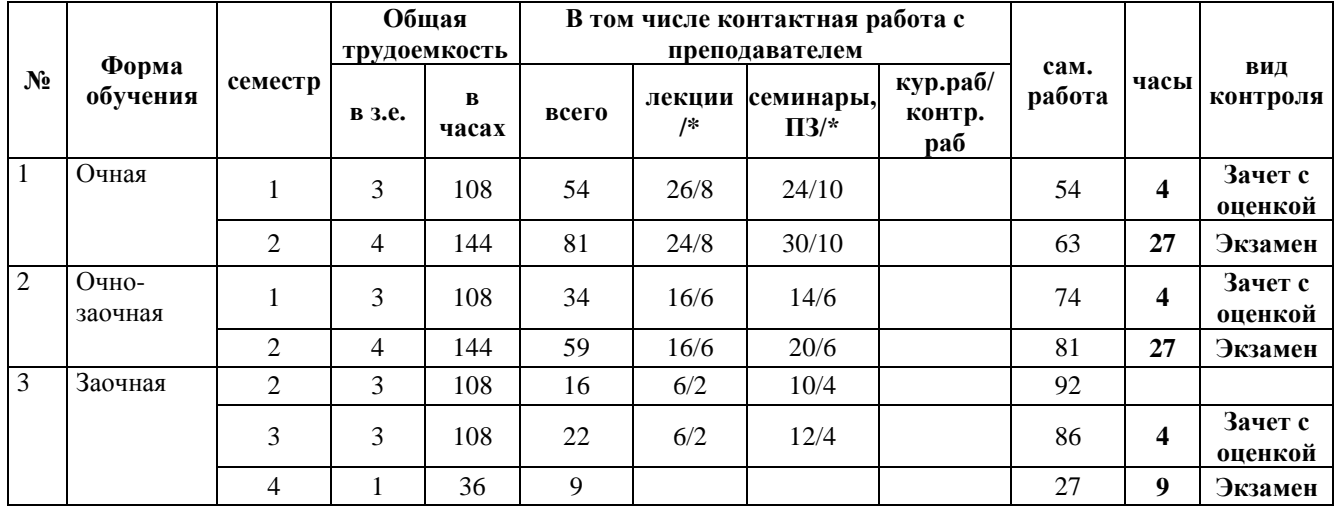

#### \* в том числе интерактивные занятия (ИЗ)

**5. Содержание дисциплины, структурированное по темам (разделам) с указанием отведенного на них количества академических часов и видов учебных занятий.**

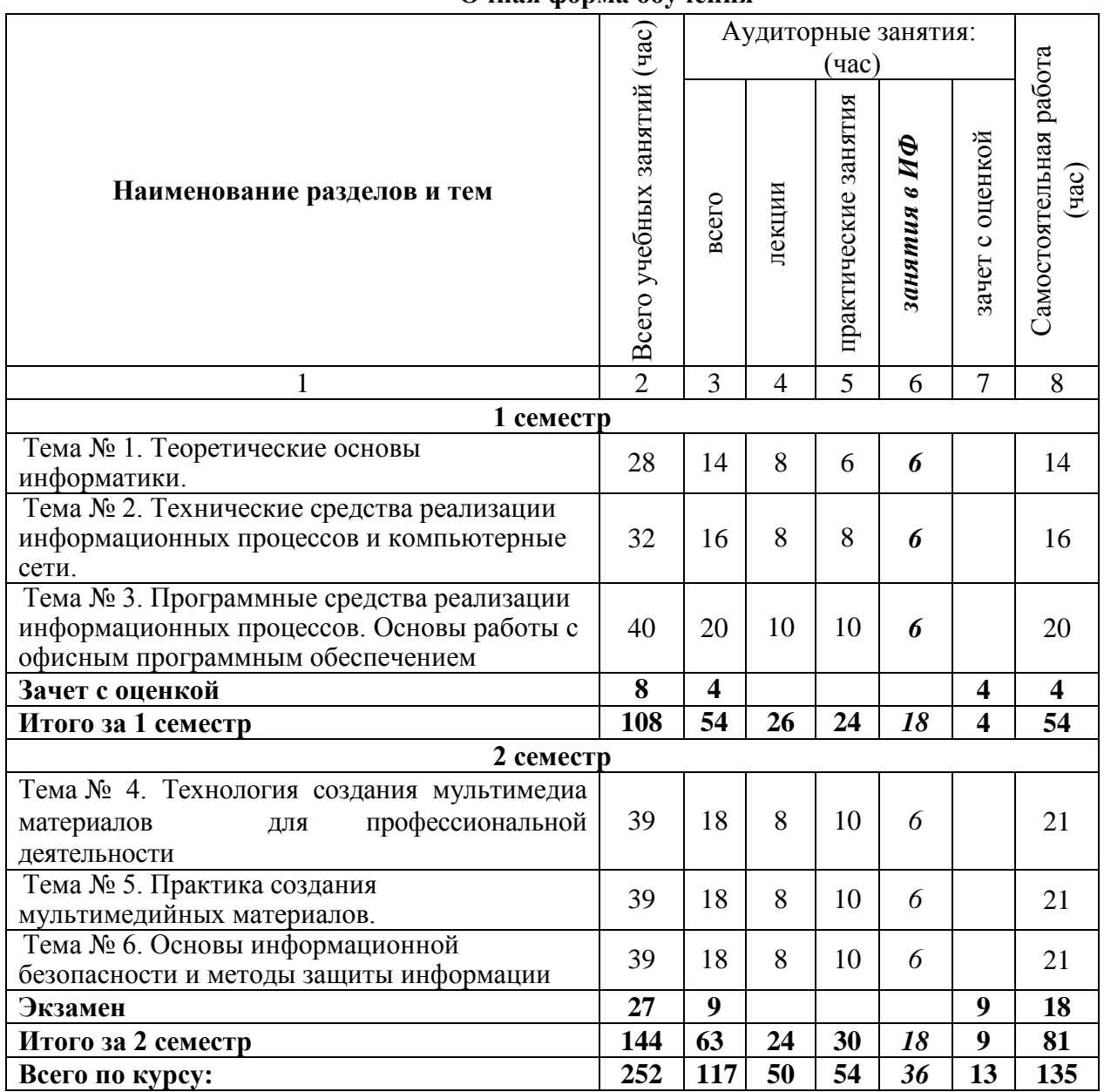

**Очная форма обучения**

*Всего на дисциплину учебным планом отводится 7 зачетных единиц*

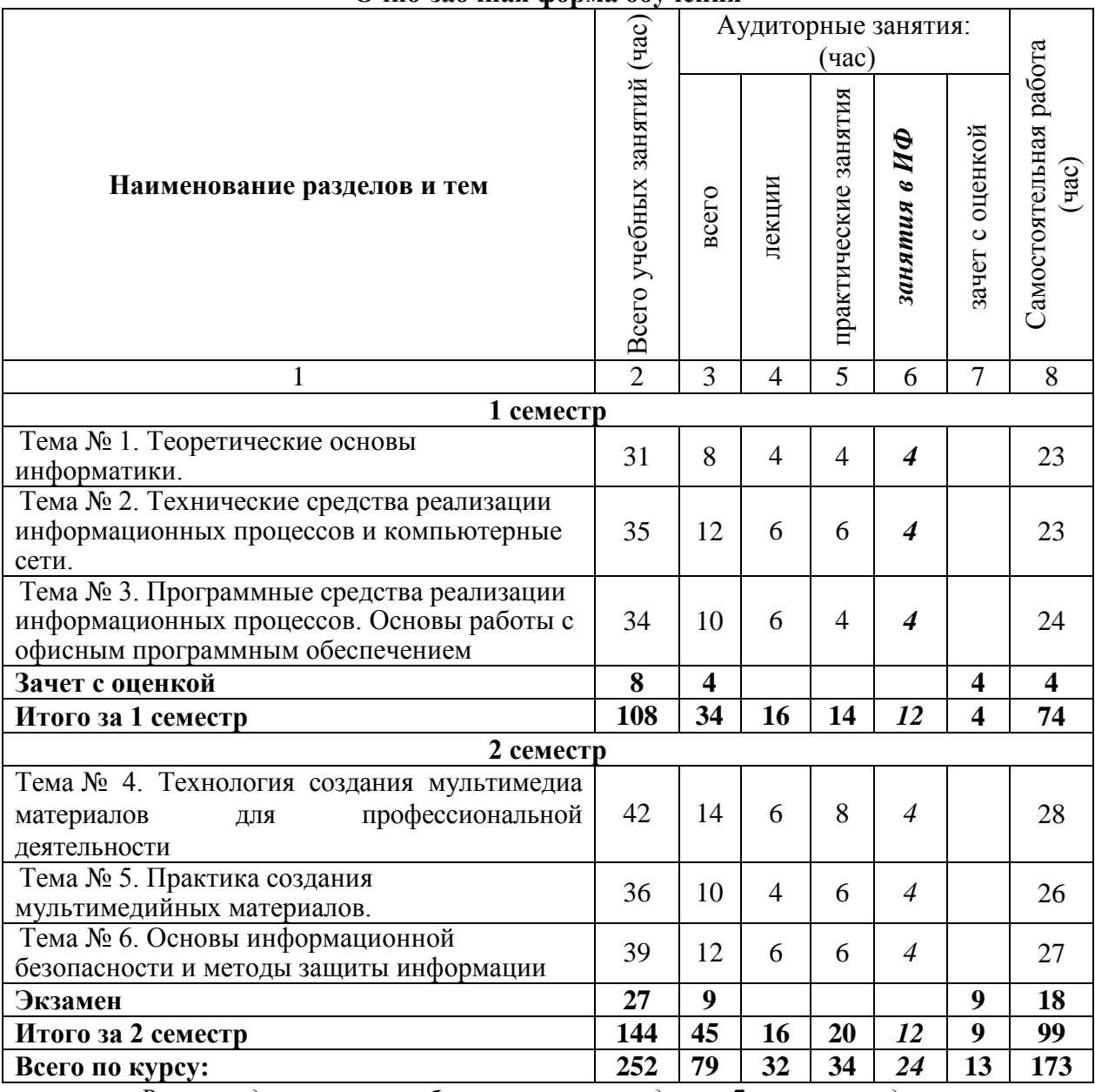

#### **Очно-заочная форма обучения**

*Всего на дисциплину учебным планом отводится 7 зачетных единиц*

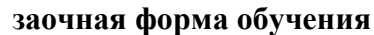

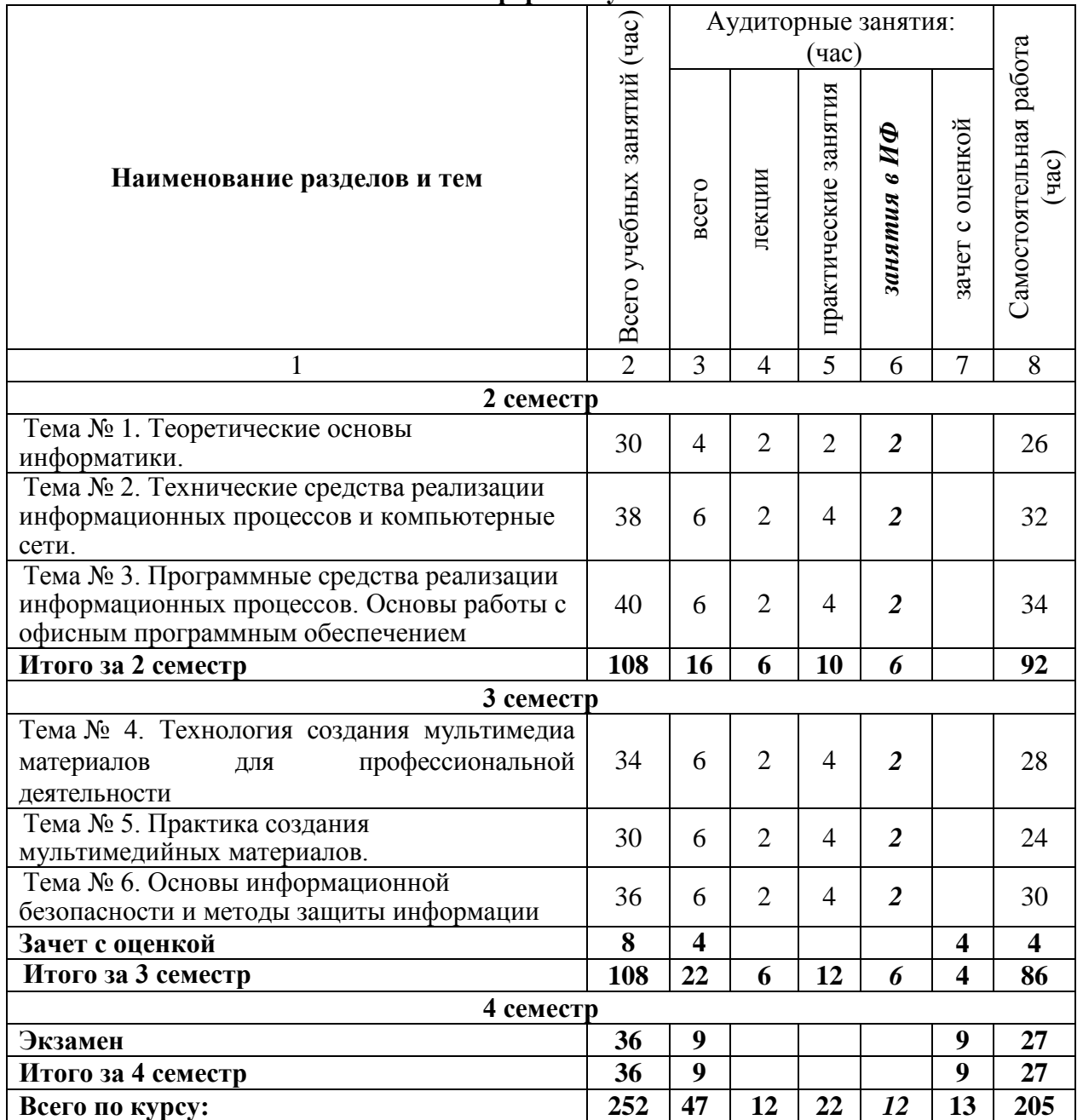

#### **СОДЕРЖАНИЕ ДИСЦИПЛИНЫ**

#### **Тема № 1. Теоретические основы информатики.**

Основные понятия информатики. История развития информатики. Сигналы и данные. Виды и свойства информации. Носители данных. Операции с данными. Количество информации. Формула Хартли, Шеннона. Единицы измерения информации. Позиционные и непозиционные системы счисления. Двоичная, восьмиричная и шестнадцатиричная системы счисления. Информационная технология. Этапы технологического процесса обработки информации: сбор, регистрация, передача, прием, обработка данных, накопление информации, анализ и принятие решения. Кодирование информации.

Компьютерные сети. Классификация сетей. Сеть интернет. История создания сети и этапы ее развития. Всемирная паутина.

#### **Тема № 2. Технические средства реализации информационных процессов и компьютерные сети.**

История развития вычислительной техники и персональных компьютеров (ПК).Понятие архитектуры компьютера. Классическая архитектура фон Неймана. Минимальный набор функциональных блоков: арифметико-логическое устройство (АЛУ), запоминающее устройство (ЗУ), устройство управления (УУ), устройства ввода (У<sub>ВВ</sub>) и вывода (У<sub>ВЫВ</sub>). Общая характеристика основных блоков ЭВМ. Общие принципы работы ЭВМ.

Структурная организация персональных компьютеров. Принцип открытой архитектуры. Основные блоки компьютера. Центральные устройства ПК: центральный процессор (микропроцессор), память, системная (материнская) плата, шины, интерфейсы. Внешние устройства ПК: накопители информации, видеоконтроллеры и мониторы, устройства ввода информации (клавиатура, координатные манипуляторы, сканеры, дигитайзеры), устройства вывода информации (печатающие устройства, графопостроители), устройства передачи информации (модемы и факс-модемы), прочие периферийные устройства (устройства бесперебойного питания, устройства мультимедиа, аудиоадаптеры). Виды и типы ПК.

#### **Тема № 3. Программные средства реализации информационных процессов.**

Понятие и структура программного обеспечения**.** Системное программное обеспечение. Прикладное программное обеспечение.

Назначение и состав прикладного программного обеспечения. Пакеты прикладных программ общего назначения (прикладные программные средства офисного назначения). Состав офисной системы MS Office. Принципы работы программных продуктов семейства MS Office.

Виды и общая характеристика текстовых редакторов (ТР). Основные понятия ТР: документ, страница, блок, абзац, символ. Режимы и общие приемы работы с ТР. Инструменты передвижения по тексту. Создание текстового документа, набор текста. Понятие фрагмента текста. Базовые функции редактирования текстового документа (добавление, удаление, перемещение и копирование фрагмента текста, поиск, контекстная замена). Основные методы форматирования текстовых документов: символьное (шрифтовое оформление), форматирование абзаца, оформление (верстка) страниц (или разделов). Основные понятия, связанные с наборами символов. Общий набор абзацного форматирования.

Структурные элементы многостраничного документа: колонтитулы, номер страницы, сноски, закладки, перекрестные ссылки.

Стандартные параметры оформления страниц документа: поля страниц, размер печатного листа и ориентация текста на бумаге, расположение колонтитулов, количество колонок текста. Структурирование и унификация текста: списки, заголовки, оглавления.

Работа с таблицами текстового документа. Элементы таблицы, создание таблицы, ее размещение и оформление, вычисления в таблице. Графические возможности текстовых процессоров. Создание рисунков с помощью встроенного графического редактора. Построение диаграмм с помощью встроенного редактора диаграмм. Типы диаграмм. Элементы диаграмм.

Печать документов. Применение технологий обмена данными для создания сложных документов (текст, таблицы, графики, рисунки, звук).

Табличные процессоры (электронные таблицы): назначение, сфера применения и основные возможности. Основные объекты в табличных процессорах: строка, столбец, ячейка, адрес, блок, лист, книга. Типы данных, используемые в табличных процессорах. Абсолютная и относительная адресация ячеек. Организация вычислений: ввод формул, использование встроенных функций (математических, статистических, логических и др.). Средства оформления таблиц: форматирование данных, ячеек, блоков, рамки, шрифты, стили.

Графическое представление данных. Построение диаграмм, типы диаграмм, элементы диаграмм.

#### **Тема № 4. Технология создания мультимедиа материалов для профессиональной деятельности.**

Объектно-ориентированное программирование. Модульные программы. Критерии качества программы. Диалоговые программы. Дружественность. Основы программирования в телекоммуникациях и распределенной обработки информации. Основные понятия моделирования. Виды моделирования и их краткая характеристика. Модели решения функциональных и вычислительных задач.

Графическое представление информации. Растровое и векторное изображения. Растровые и векторные редакторы. Графический редактор Paint. Основные возможности. Основные функции меню. Создание нового, редактирование существующего изображения, его сохранение. Графические форматы данных. Программы работы с графическими изображениями. Основные возможности.

#### **Тема № 5. Программное обеспечение технологии создания мультимедийных материалов.**

Мультимедийное средство для создания презентаций Power point. Основные возможности. Использование шаблонов. Настройка и использование анимационных эффектов*.* 

Использование графического редактора Paint. Основные возможности. Основные функции меню. Настройки редактора. Создание нового изображения, редактирование существующего изображения. Форматы файлов. Тексты в Paint. Инструменты рисования, выделения, преобразования, цвета.

Система видеомонтажа Windows Movie Maker. Цифровая обработка видеоматериалов, их монтаж, создания видеоэффектов, устранения дефектов, наложение звука, титров и субтитров

#### **Тема № 6. Основы и методы защиты информации**.

Угрозы сохранности данных. Объекты и элементы защиты информации. Компьютерная преступность. Организационно-административные, технические, программные, технологические, правовые, морально-этического характера средства защиты информации. Способы защиты информации: препятствие, управление доступом, маскировка, регламентация и принуждение. Политика безопасности при защите информации. Принципы и средства защиты информации в компьютерных сетях. Архивирование, дублирование информации, борьба с компьютерными вирусами (аппаратные средства и антивирусные программы), контроль доступа и разграничение полномочий. Выбор паролей. Электронно-цифровая подпись.

#### **6. Перечень учебно-методического обеспечения для самостоятельной работы обучающихся по дисциплине.**

Одним из основных видов деятельности студента является самостоятельная работа, которая включает в себя изучение лекционного материала, учебников и учебных пособий, первоисточников, подготовку докладов, сообщений, выступлений на семинарских занятиях, написание рефератов, выполнение заданий преподавателя.

Методика самостоятельной работы предварительно разъясняется преподавателем и в последующем может уточняться с учетом индивидуальных особенностей студентов. Время и место самостоятельной работы (аудитории института, библиотека) выбираются студентами по своему усмотрению с учетом рекомендаций преподавателя.

Самостоятельную работу над дисциплиной следует начинать с изучения программы, которая содержит основные требования к знаниям, умениям, навыкам студентов. Обязательно следует вспомнить рекомендации, данные преподавателем, затем приступать к изучению отдельных разделов и тем в порядке, предусмотренном программой.

Получив представление об основном содержании темы, необходимо изучить материал с помощью учебника. Целесообразно составить краткий конспект или схему, отображающую смысл и связи основных понятий данного раздела, включенных в него тем. Затем, как показывает опыт, полезно изучить выдержки из первоисточников – работ выдающихся философов и правоведов. Полезно составить их краткий конспект. Обязательно следует записывать возникшие вопросы, на которые не удалось ответить самостоятельно.

**Перечень тем для подготовки мультимедийной презентации для самостоятельной работы студентов** 

1.Современные подходы к построению систем управления производственным предприятием.

2.Электронная коммерция.

3.Основные критерии выбора систем автоматизации управления производственным предприятием.

4.Риски и рекомендации по выбору системы автоматизации управления предприятием.

5.Сравнительная характеристика функциональности российской и зарубежной информационных систем управления производственным предприятием.

6.Опыт внедрения российской ERP-системы в производственной компании, включая доработку в соответствии с требованиями заказчика.

7.Автоматизация межбанковских расчетов.

8.Автоматизированные информационные системы страховой деятельности.

9.Информационные технологии управления в налоговой сфере.

10.Информационные технологии управления в бюджетной сфере.

11.Использование информационных технологий в органах государственного управления иностранных государств.

12.Информационные системы управления финансовой недвижимостью.

13.Применение геоинформационных технологий в экономических информационных системах.

14.Электронно-цифровая подпись как инструмент придания юридической силы электронным документам в органах власти и управления.

15. Компьютерные информационные технологии поддержки Принятия  $\mathbf{M}$ управленческих решений.

16. Реинжиниринг бизнес -процессов и информационные технологии управления.

17. Функции информационного менеджмента.

18. Информационные потоки в электронном офисе.

19. Виды документальных информационных систем.

20. Системы телеобработки данных

21. Консалтинг в области информационных технологий.

22. Использование информационных хранилищ в управлении организацией.

23. Основы построения системы стандартов информационных технологий.

24. Назначение и функционирование Единой государственной системы управления и передачи данных.

25. Интернет-порталы как элемент технологии электронного правительства.

#### Задания по работе с INTERNET-технологиями

Работа с поисковыми системами Google, Yandex, Ramblerи другими. Поиск информации для подготовки презентации на Web-ресурсах в сети INTERNET. Изучение основных характеристик информационных систем управления предприятием.

### 7. Фонд оценочных средств для проведения промежуточной аттестации обучающихся по дисциплине.

Средства оценивания:

-письменные краткие опросы в ходе аудиторных занятий по учебной дисциплине;

-проверка выполненных заданий и упражнений;

-выполнение заданий и упражнений в ходе семинаров;

-ответы на вопросы при проведении зачета с оценкой.

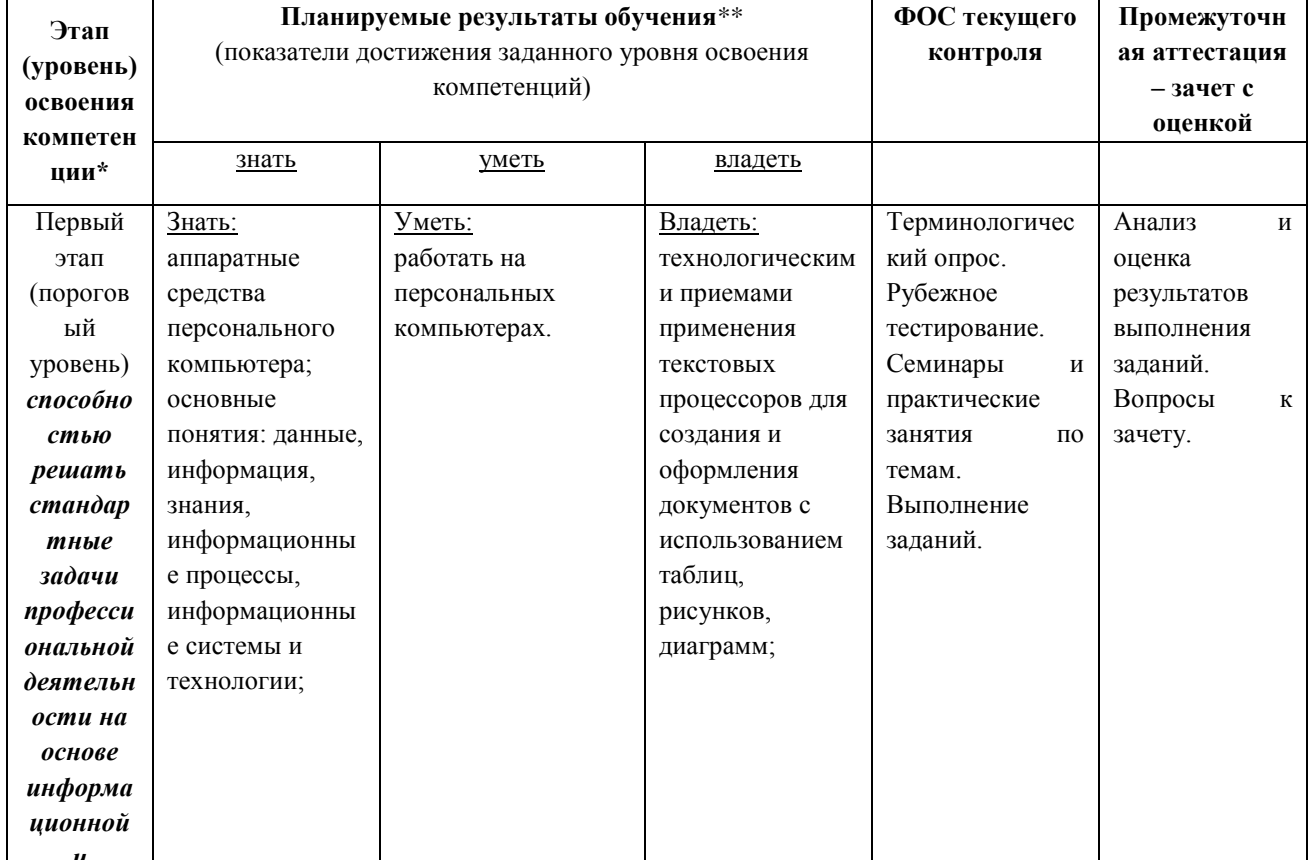

#### ФОС для текущего и промежуточного контроля

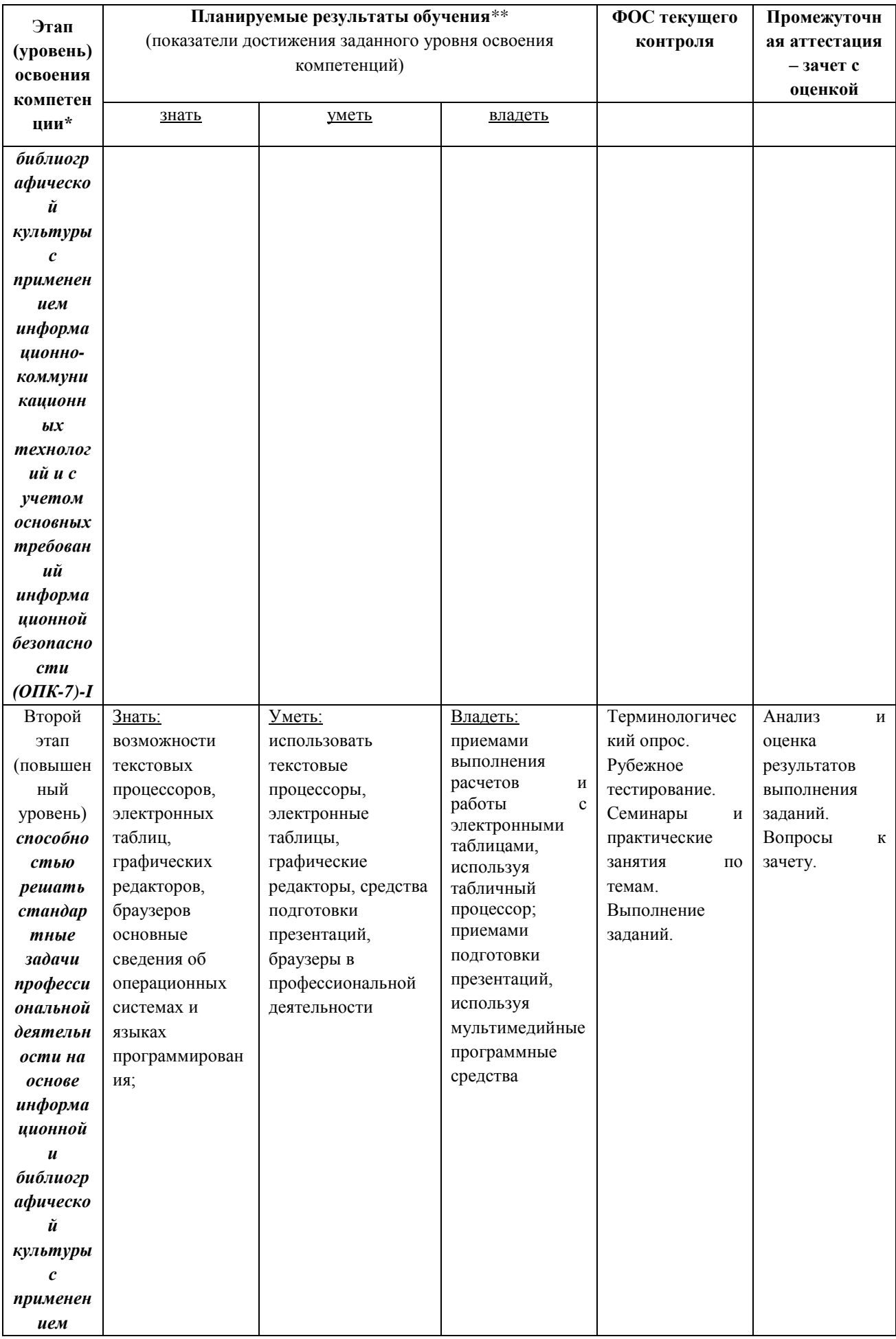

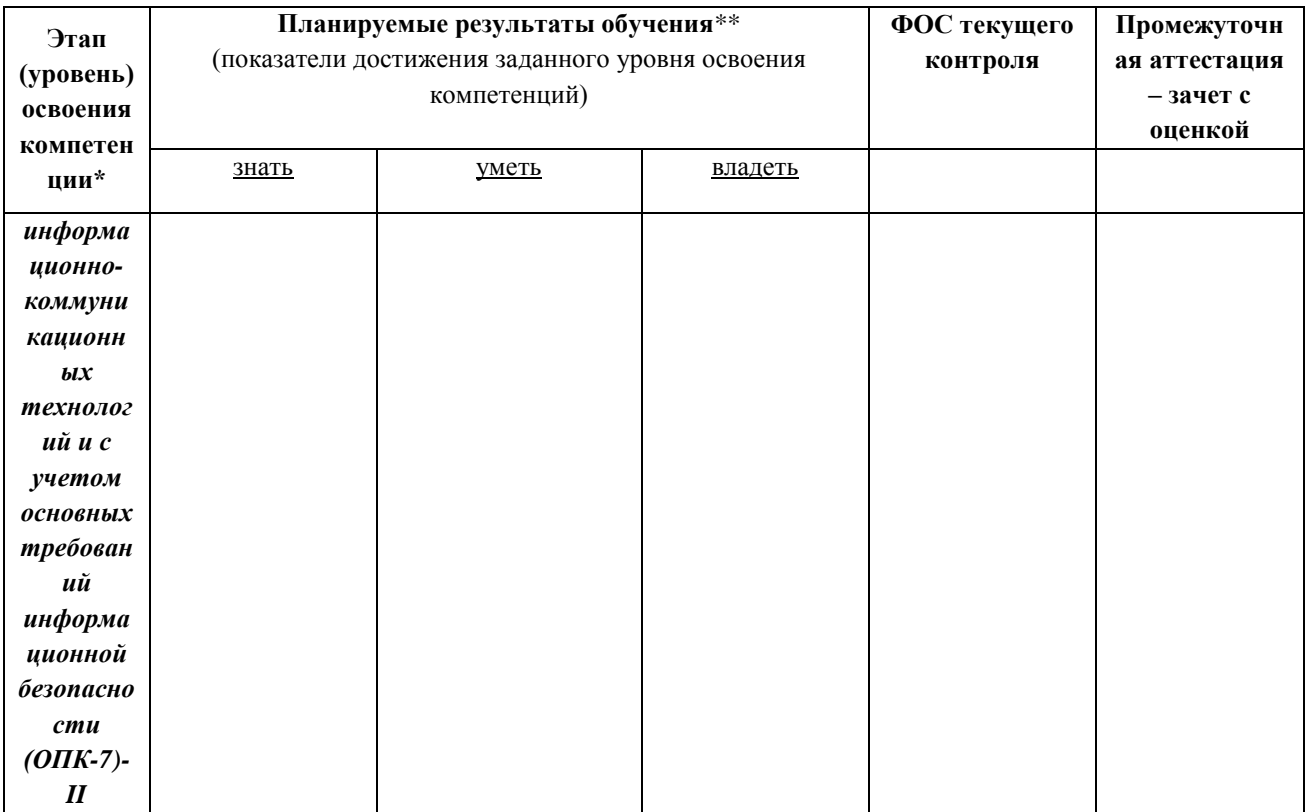

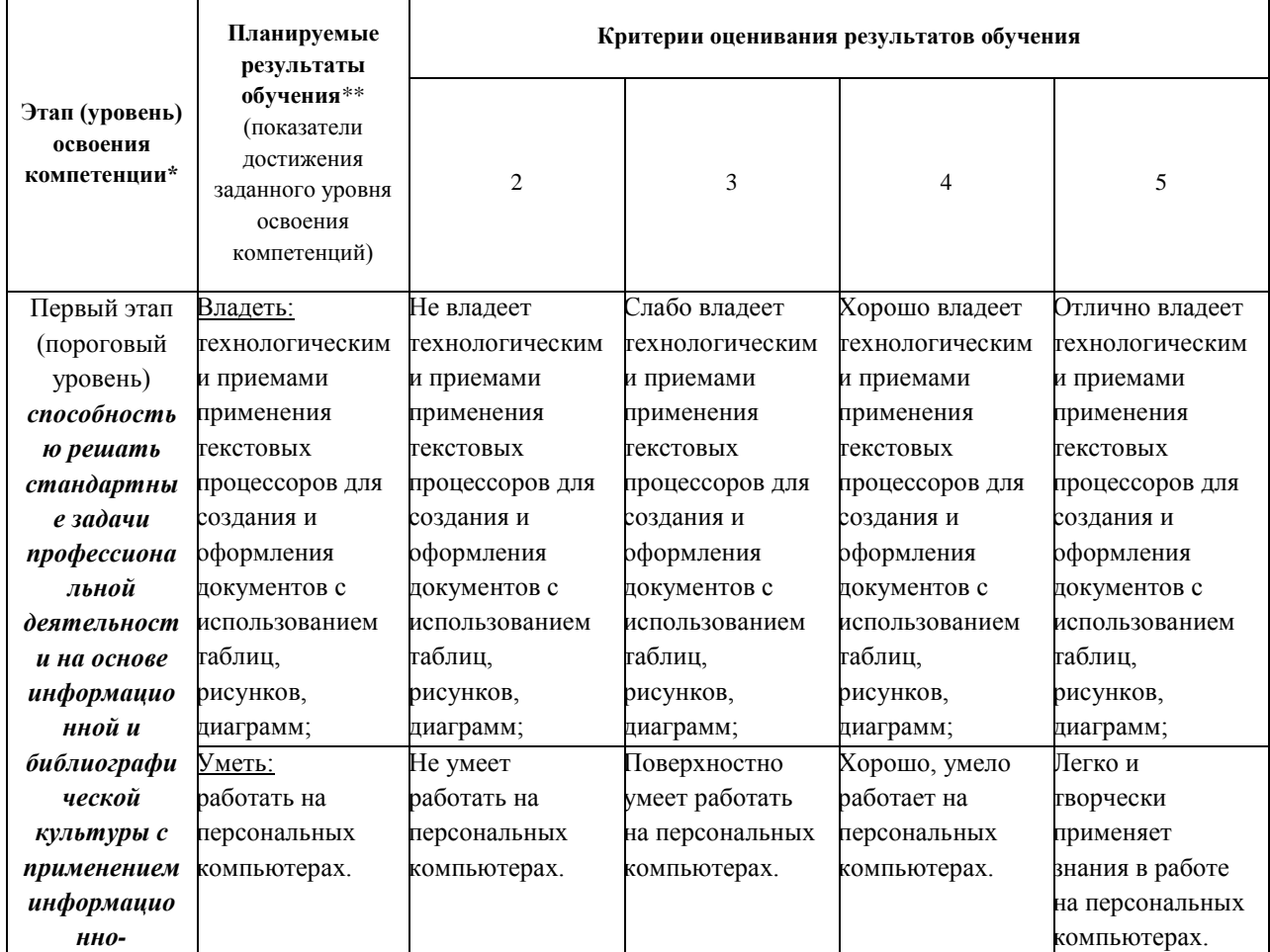

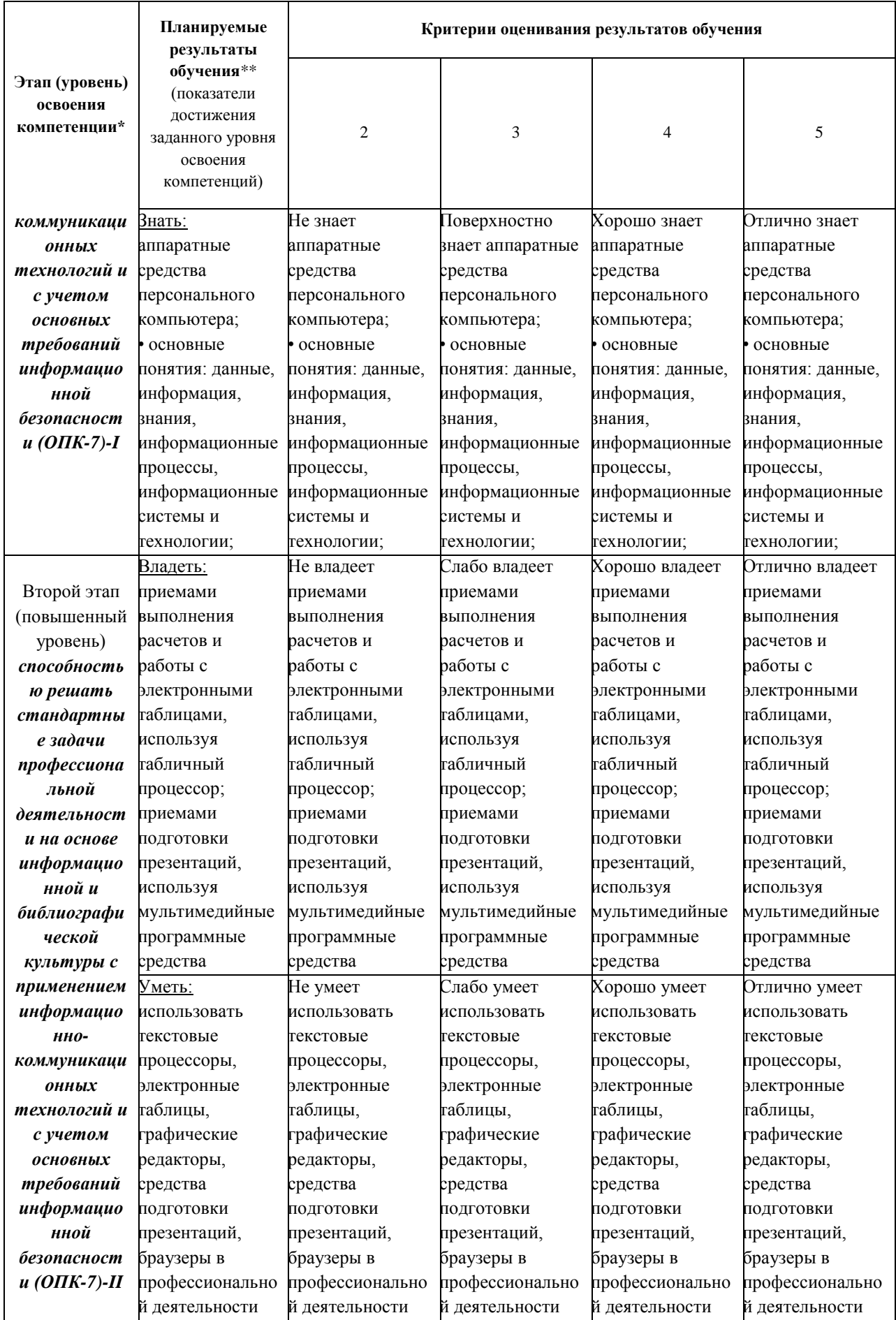

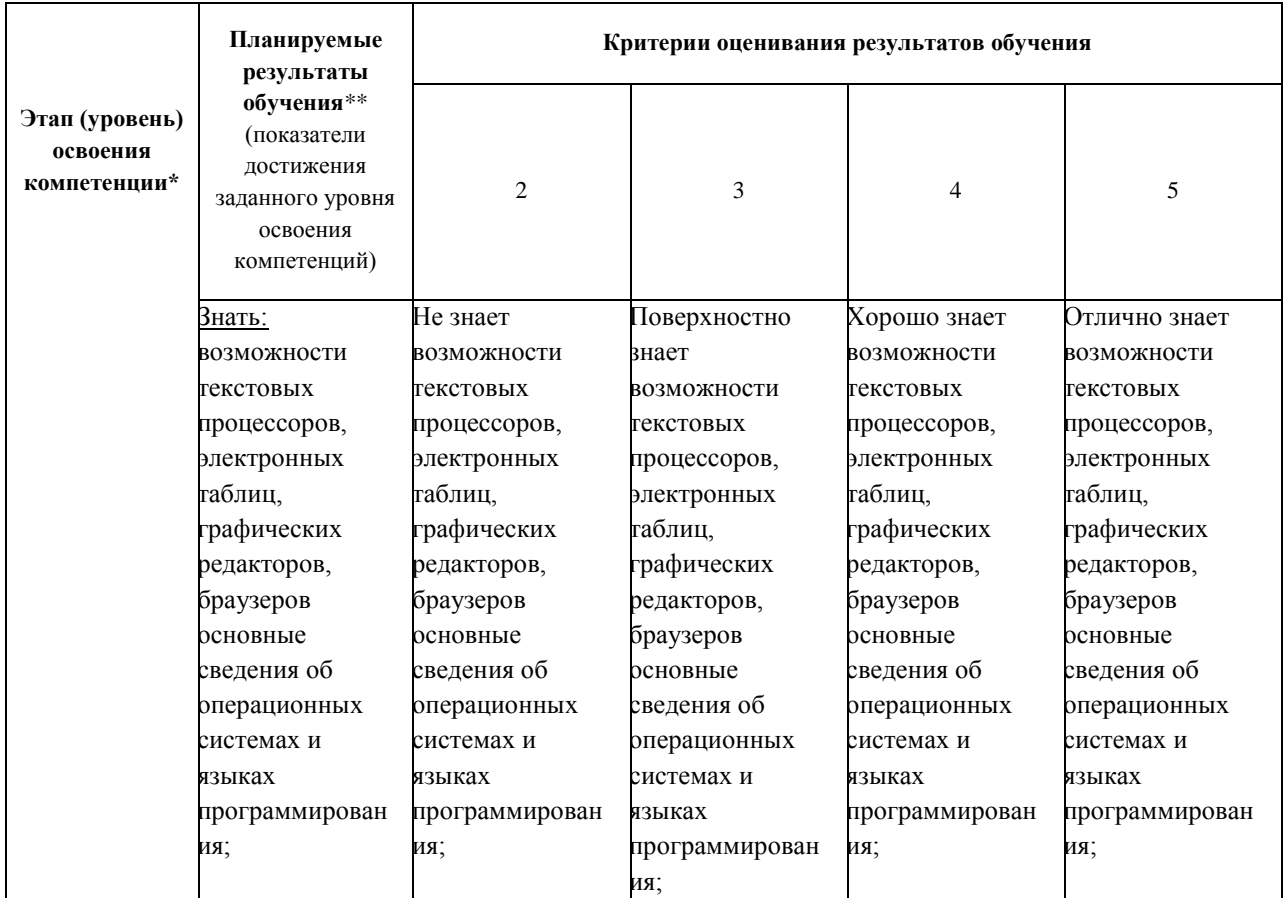

Критерии оценки уровня овладения студентами компетенции на этапе зачета с использованием теста по учебной лисшиплине

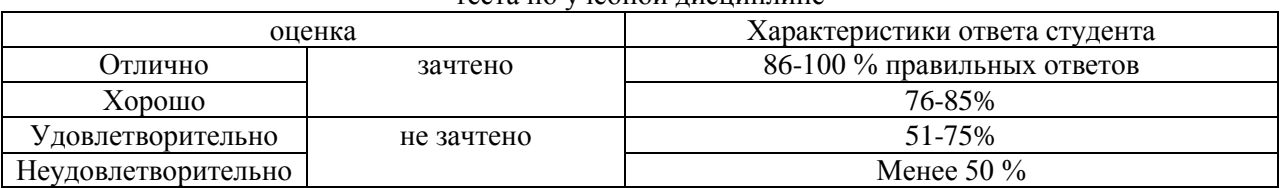

#### ПЕРЕЧЕНЬ ВОПРОСОВ К ЗАЧЕТУ С ОЦЕНКОЙ

1. Дать определение информатики как научной дисциплины.

- 2. Дать определения информации.
- 3. Перечислить виды представления информации.
- 4. Дать определение алфавита.
- 5. Описать структуру представления информации (файлы).
- 6. Привести примеры представлений информации.
- 7. Дать определение бита, байта.
- 8. Привести примеры использования наборов из нулей и единиц.
- 9. Описать представление информации в компьютере.
- 10. Дать определение знания.
- 11. Описать процесс кодирования. Привести примеры кодов.
- 12. Сформулировать принципы фон Неймана построения компьютера.
- 13. Описать функциональную схему (модель) компьютера.

14. Что такое компьютерные сети.

- 15. Что такое операционные системы. Для чего нужны прерывания.
- 16. Описать структуру программного обеспечения компьютера.
- 17. Дать примеры методов воспроизведения и обработки данных.

18. Программные методы воспроизведения и обработки данных и их применение в компьютерных технологиях.

19. Какие способы кодирования данных используются в компьютерах?

20. Основные структуры данных и их использование для организации информации?

21. Как классифицируется прикладное программное обеспечение?

22. Как классифицируется системное программное обеспечение?

23. Как классифицируется служебное программное обеспечение?

24. Из чего состоят периферийные устройства компьютера?

25. Какие средства передачи данных между компьютерами в компьютерных сетях вы знаете?

26. Перечислите элементы управления Windows и способы их настройки.

27. Для чего используется Проводник в Windows?

28. Как применить форматирование в Word?

29. Как применить колонтитулы?

30. Что является объектами MS Excel? Какими свойствами они обладают?

31. Ячейка таблицы Excel и ее свойства.

32. Какие методы автоматической обработки данных использует Excel?

33. Примеры задания формул в Excel.

#### БИЛЕТЫ К ЭКЗАМЕНУ

#### Билет № 1

1. Определение информатики как научной дисциплины

2. Операционные системы. Примеры

3. Практические задания для выполнения на ПК с помощью программ Word, Excel или Power Point.

#### Билет № 2

1. Определение информации. Единицы измерения информации

2. Примеры методов хранения и обработки данных.

3. Практические задания для выполнения на ПК с помощью программ Word, Excel *<u>UTH</u>* Power Point

#### Билет № 3

1. Определение информационной технологии. Примеры информационных технологий

2. Абсолютная адресация в Excel

3. Практические задания для выполнения на ПК с помощью программ Word, Excel *<u>UTH</u>* Power Point

#### Билет № 4

1. Информационые технологии обработки текста.

2. Способы кодирования данных, используемых в компьютерах

3. Практические задания для выполнения на ПК с помощью программ Word, Excel *<u>UTH</u>* Power Point

#### Билет №5

4. Структура представления информации (файлы)

5. Поиск информации на ПК. Шаблон или Маска файла.

6. Практические задания для выполнения на ПК с помощью программ Word, Excel или Power Point

#### **Билет № 6**

1.Компьютерные сети

2.Элементы управления ОС Windows 8

3. Практические задания для выполнения на ПК с помощью программ Word, Excel или Power Point

#### **Билет № 7**

1. Информационные технологии обработки числовой информации с помощью электронных таблиц

2. Периферийные устройства компьютера

3. Практические задания для выполнения на ПК с помощью программ Word, Excel или Power Point

#### **Билет № 8**

1. Информационные технологии обработки графической информации

2.Классификация системного программного обеспечения

3. Практические задания для выполнения на ПК с помощью программ Word, Excel или Power Point

#### **Билет № 9**

1. Информационные технологии обработки мультимедийной информации

2. Применение колонтитулов

3. Практические задания для выполнения на ПК с помощью программ Word, Excel или Power Point

#### **Билет № 10**

1.Единицы измерения информации и их взаимное соотношение

2.Форматирование в Word

3. Практические задания для выполнения на ПК с помощью программ Word, Excel или Power Point

#### **Билет № 11**

1. Инструментальное программное обеспечение

2.Таблицы Excel. Свойства ячеек таблицы.

3. Практические задания для выполнения на ПК с помощью программ Word, Excel или Power Point

#### **Билет № 12**

1. Представление информации в компьютере.

2. Анимация в Power Point. Возможности и настройка

3. Практические задания для выполнения на ПК с помощью программ Word, Excel или Power Point

Билет № 13

1. Процесс кодирования информации. Привести примеры кодов

2. Методы автоматической обработки данных в Excel

3. Практические задания для выполнения на ПК с помощью программ Word, Excel или Power Point

#### **Билет № 14**

1. Описать структуру программного обеспечения компьютера.

2. Задание формул в Excel.

3. Практические задания для выполнения на ПК с помощью программ Word, Excel или Power Point

#### **Билет № 15**

1. Абсолютная и относительная адресация в Excel

2. Программные методы воспроизведения и обработки данных и их применение в компьютерных технологиях.

3. Практические задания для выполнения на ПК с помощью программ Word, Excel или Power Point

#### **8. Перечень основной и дополнительной учебной литературы, необходимой для освоения дисциплины.**

#### **Основная литература:**

1. Информационные технологии : уч. для бакалавров / А.А. Хлебников. - 2014, М. : КноРус.

2. Информационные технологии в менеджменте (управлении): учебник и практикум для академического бакалавриата / ред.: Ю.Д. Романова. - 2014, М. : Юрайт. - (Бакалавр. Академический курс).

3. Информатика для экономистов : Практикум / под ред. В.П. Полякова, В.П. Косарева. – М.: Юрайт, 2014

#### **Дополнительная литература:**

1. Исаев Г.Н. Практикум по информационным технологиям : учеб. пособие. – М.: Омега-Л, 2013.

2. Информатика. Базовый курс : учебник / ред. С.В. Симонович. – СПб.: Питер, 2014

#### **9. Перечень ресурсов информационно-телекоммуникационной сети «Интернет», необходимых для освоения дисциплины.**

1.http://grebennikon.ru/cat-144-1-3.html

2.http://www.cfin.ru/itm/index.shtml

- 3.http://elibrary.ru/item.asp?id=11916296
- 4.http://www.sapstudy.ru/category/vvedenie-v-sap
- 5.http://www.mista.ru/tutor\_1c/basic.htm
- 6.http://www.nigma.ru
- 7.http://ru.wikipedia.org
- 8.http://www.citforum.ru

#### **10. Методические указания для обучающихся по освоению дисциплины.** *10.1.Методика проведения лекций*

Лекционные занятия проводятся в мультимедийном классе и являются одним из основных методов обучения по дисциплине, которые должны решать следующие задачи:

- изложить важнейший материал программы курса,

- познакомить с проблемами экономики и управления народным хозяйством и методами их решения, последними достижениями и проблематикой в этой области;

- развить у студентов потребность к самостоятельной работе над учебниками и научной литературой.

Главной задачей каждой лекции является раскрытие сущности темы и анализ ее основных положений. Рекомендуется на первой лекции довести до внимания аспирантов структуру курса и его разделы, а в дальнейшем указывать начало каждого раздела, суть и его задачи, а, закончив изложение, подводить итог по этому разделу, чтобы связать его со следующим.

Содержание лекций определяется настоящей рабочей программой курса. Желательно, чтобы каждая лекция охватывала и исчерпывала определенную тему курса и представляла собой логически вполне законченный раздел. Лучше сократить тему, но не допускать перерыва ее на таком месте, когда основная идея еще полностью не раскрыта.

#### *10.2.Методика проведения практических работ*

Целями проведения практических работ являются:

- установление связей теории с практикой в форме проведения лабораторных расчетов;

- контроль самостоятельной работы аспирантов по освоению курса;

- обучение навыкам работы с современными методами расчета.

Поставленная цель практикума достигаются наилучшим образом в том случае, если выполнению работы в аудитории предшествует определенная подготовительная внеаудиторная работа. Поэтому преподаватель обязан довести до всех аспирантов график выполнения практических работ на весь семестр и внушить необходимость самостоятельной подготовки к каждой работе.

#### *10.3. Методические указания студентам по изучению дисциплины*

Успешное освоение курса предполагает активное, творческое участие аспиранта путем планомерной, повседневной работы.

#### *Общие рекомендации*

Изучение дисциплины следует начинать с проработки настоящей рабочей программы, особое внимание, уделяя целям и задачам, структуре и содержанию курса.

#### *Работа с конспектом лекций*

Просмотрите конспект сразу после занятий. Отметьте материал конспекта лекций, который вызывает затруднения для понимания. Попытайтесь найти ответы на затруднительные вопросы, используя предлагаемую литературу. Если самостоятельно не удалось разобраться в материале, сформулируйте вопросы и обратитесь на текущей консультации или на ближайшей лекции за помощью к преподавателю.

Каждую неделю отводите время для повторения пройденного материала, проверяя свои знания, умения и навыки по контрольным вопросам и тестам.

#### *Выполнение практических работ*

На первом занятии получите у преподавателя график выполнения практических работ на текущий семестр. Обзаведитесь всем необходимым методическим обеспечением.

Перед выполнением практических работ изучите теорию вопроса, предполагаемого к исследованию, ознакомьтесь с руководством по соответствующей работе и подготовьте протокол проведения работы, в который занесите название и цели работы.

#### *10.4. Методика работы со студентами с ограниченными возможностями здоровья*

Использование некоторых дистанционных методик работы со студентами, имеющими проблемы с моторикой (такими, которые не успевают конспектировать лекции), одной из которых может быть использование технические средства фиксации (диктофоны), с последующим составления тезисов лекции в период самостоятельной работы студента, что будет способствовать запоминанию материала и развивать моторику.

Следующим этапом этой работы может быть подготовка для этой же категории

студентов к семинарским занятиям таких заданий, которые не требуют от них написания длинных текстов. Наиболее оптимальным вариантом такого задания может служить тестовое задание. Тесты могут быть использованы и для контроля знаний студентов с дефектами (заторможенностью речи).

#### *10.5 Методические рекомендации для выполнения курсовых работ*

Курсовая работа представляется на кафедру и защищается в сроки, предусмотренные учебным планом. До защиты курсовой работы студент не допускается к сессии в текущем семестре.

Оформление курсовой работы

Курсовая работа должна быть выполнена на компьютере на одной стороне стандартного листа формата А4.

Параметры текста:

• шрифт Times New Roman;

• межстрочный интервал – двойной;

• поля: верхнее – 2 см, правое – 1, 5 см, левое – 2,5 см.

Объем курсовой работы – 25-35 листов.

Титульный лист оформляется по образцу № 2 (титульный лист не нумеруется).

Далее следует оглавление или содержание курсовой работы (образец № 3).

Курсовая работа должна в обязательном порядке содержать введение, основной текст, заключение и библиографию.

Во введении необходимо указать актуальность исследования, цели и задачи исследования, степень разработанности исследования, а также его методологическую, теоретическую и информационную базу. Объем введения не должен превышать 1/5 всей работы.

Основной текст должен делиться на главы, которые делятся на параграфы. Содержание и форма изложения материала определяются автором.

В заключении подводятся итоги проведенного исследования и формулируются выводы. Желательно, чтобы выводы содержали в себе элементы новизны и практической значимости.

Библиография оформляется следующим образом. Вначале перечисляются нормативные акты (по их юридической силе в нисходящем порядке), затем научная и учебная литература (в алфавитном порядке).

#### **ПЛАНЫ ПРАКТИЧЕСКИХ ЗАНЯТИЙ**

**Практические занятия по теме № 1 (тематический коллоквиум). Теоретические основы информатики.**

#### **Вопросы для практической отработки:**

1. . Системы счисления. Двоичная, восьмиричная и шестнадцатиричная системы счисления.

2. Перевод чисел из 2-й,8-й,16-й систем в десятичную систему счисления

3. перевод чисел из 10-й в 2-ю, 8-ю, 16-ю систему счисления.

### **Практические занятия по теме № 2(тематический коллоквиум). Технические средства реализации информационных процессов.**

#### **Вопросы для практической отработки:**

1. Изучение элементов работы на персональном компьютере IBM PC.

2. Файловая структура операционной системы windows. Рабочий стол. Настройки.

Поиск информации различного вида.

3. Мой компьютер. Сетевое окружение. Сетевые настройки. Учетные записи. Пароли. Сохранение информации.

**Практические занятия (интерактивная форма) по теме № 3. Программные средства реализации информационных процессов** 

#### **Вопросы для практической отработки:**

Создание текстового документа в MS Word, набор текста. Понятие фрагмента текста. Функции редактирования текстового документа (добавление, удаление, перемещение и копирование фрагмента текста, поиск, контекстная замена).

Основные методы форматирования текстовых документов: символьное (шрифтовое оформление), форматирование абзаца, оформление (верстка) страниц (или разделов).

Общий набор абзацного форматирования: тип выравнивания границ строк, отступы для строк, межстрочные интервалы, обрамление и цвет фона текста, расположение текста абзаца на смежных страницах документа. Стилевое оформление текста, шаблон.

Структурные элементы многостраничного документа: колонтитулы, номер страницы, сноски, закладки, перекрестные ссылки.

Работа с табличным процессором MS Excel. Назначение, сфера применения и основные возможности. Основные объекты в табличных процессорах: строка, столбец, ячейка, адрес, блок, лист, книга. Типы данных, используемые в табличных процессорах.

Абсолютная и относительная адресация ячеек. Организация вычислений: ввод формул, использование встроенных функций (математических, статистических, логических и др.).

Средства оформления таблиц: форматирование данных, ячеек, блоков, рамки, шрифты, стили.

Графическое представление данных. Построение диаграмм, типы диаграмм, элементы диаграмм.

**Практические занятия (интерактивная форма)по теме № 4. Технология создания программ и мультимедиа материалов для профессиональной деятельности**

### **Вопросы для практической отработки:**

1. Графический редактор Paint. Основные возможности. Основные функции меню. Создание нового, редактирование существующего изображения, его сохранение. Графические форматы данных.

2. Мультимедийное средство для создания презентаций Power point. Основные возможности. Использование шаблонов. Настройка и использование анимационных эффектов**.**

**Практическое занятие (интерактивная форма) по теме № 5. Программное обеспечение технологии создания мультимедийных материалов.**

#### **Вопросы для практической отработки:**

3. Использование графического редактора Paint. Основные возможности. Основные функции меню. Настройки редактора. Создание нового изображения, редактирование существующего изображения.

4. Форматы файлов. Тексты в Paint.

5. Инструменты рисования, выделения, преобразования, цвета.

6. Система видеомонтажа Windows Movie Maker. Цифровая обработка

видеоматериалов, их монтаж, создания видеоэффектов, устранения дефектов, наложение звука, титров и субтитров.

#### **Практическое занятие по теме № 6. Основы и методы защиты информации Вопросы для практической отработки:**

1. Изучение антивирусных программ. Возможности и настройки.

#### **11. Перечень информационных технологий, используемых при осуществлении образовательного процесса по дисциплине, включая перечень программного обеспечения и информационных справочных систем (при необходимости).**

При изучении студентами дисциплины «Информационные технологии в менеджменте» используются следующие технологии:

-технологии проблемного обучения (проблемные лекции, проводимые в форме диалога, решение учебных задач на семинарских и практических занятиях);

-интерактивные технологии;

-информационно-коммуникативные образовательные технологии, например, презентация учебных материалов.

#### *Информационно-справочные системы:*

- Электронная библиотечная система (ЭБС) ООО «Современные цифровые технологии». Договор №075-09/15 от 11.09.2015г. на оказание услуг по представлению доступа к электронным изданиям. Сайт: www.biblioclub.ru «Университетская библиотека онлайн».

- Справочная правовая система «ГАРАНТ» Договор № 164-пл/2014 от 01.01.2014г. ООО «ПРАВОВЕСТ».

- Картотека книгобеспеченности АНО ВО Институт современного образования и информационных технологий утверждена ректором института 16 сентября 2015 года.

#### **12. Описание материально-технической базы, необходимой для осуществления образовательного процесса по дисциплине.**

Для обеспечения данной дисциплины необходимы:

1. оборудованные аудитории (специальная мебель и организационные средства);

2. технические средства обучения: компьютер, принтер, ксерокс; учебно-наглядные пособия, доска.